# **Machine Learning: Decision Trees in AIMA and WEKA**

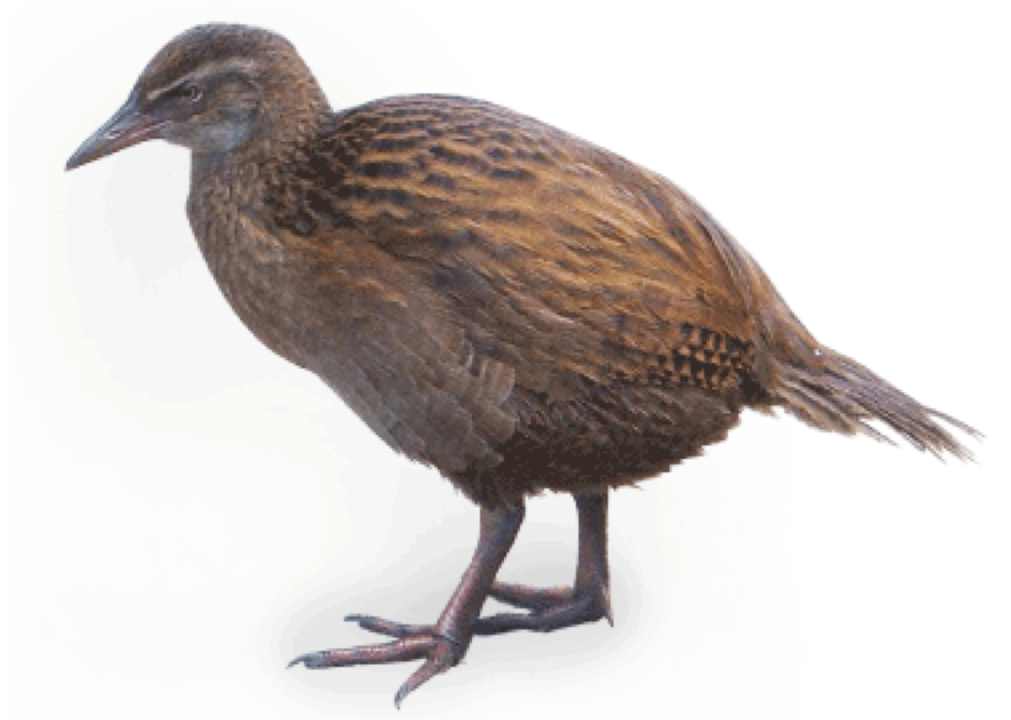

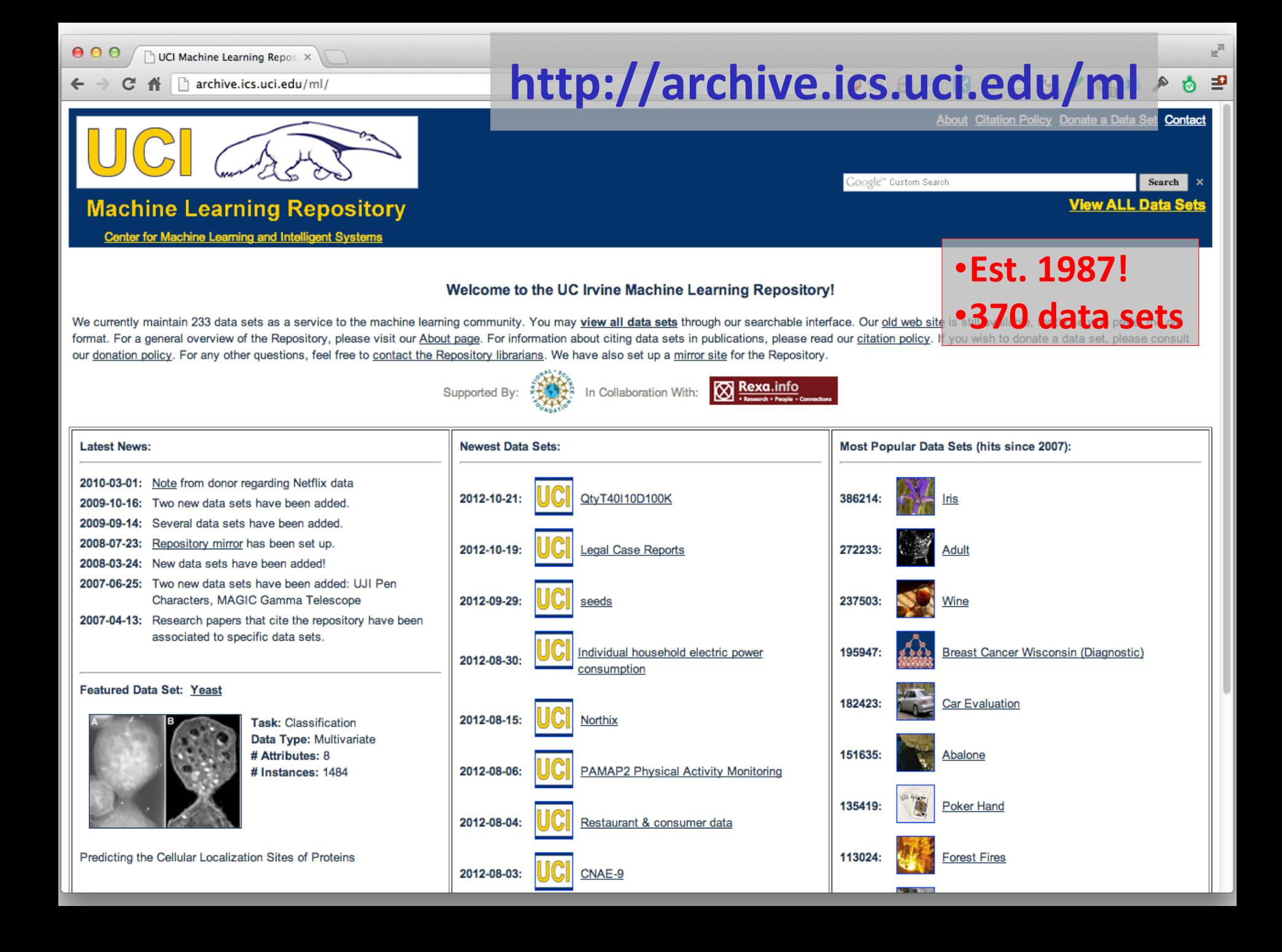

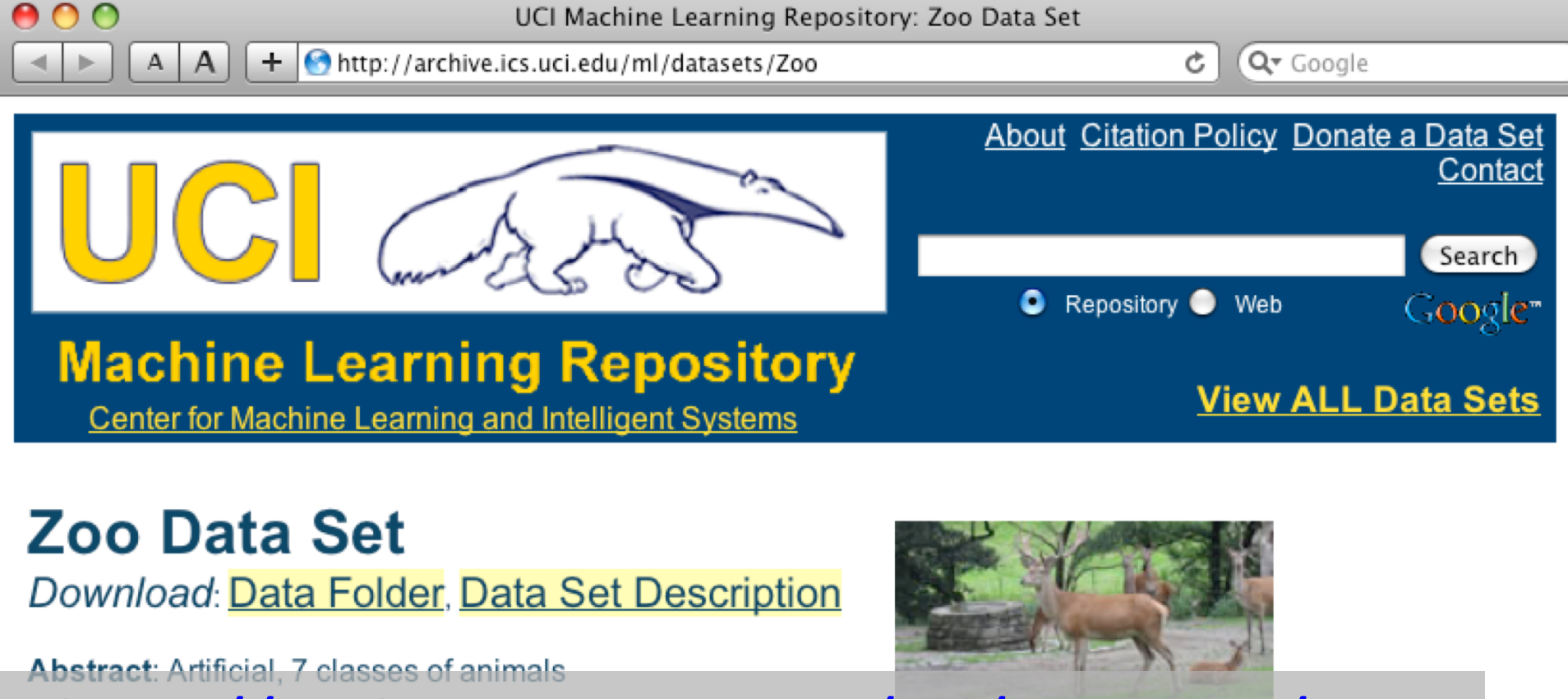

### <http://archive.ics.uci.edu/ml/datasets/Zoo>

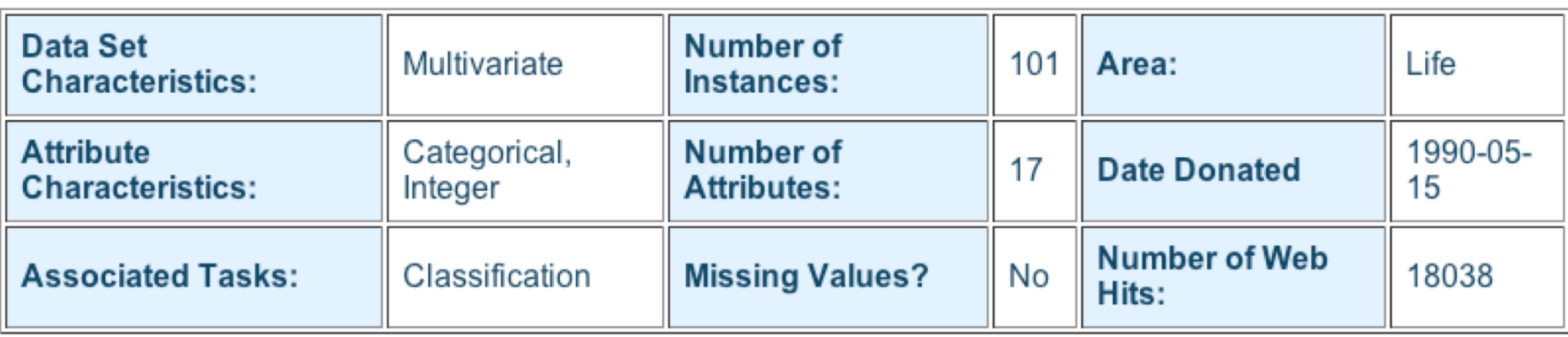

animal name: string<br>hair: Boolean **and a string to the string of the string of the string of the string of the string of the string of the string of the string of the string of the string of the string of the string of the** hair: Boolean feathers: Boolean eggs: Boolean milk: Boolean airborne: Boolean aquatic: Boolean predator: Boolean toothed: Boolean backbone: Boolean breathes: Boolean venomous: Boolean fins: Boolean legs: {0,2,4,5,6,8} tail: Boolean domestic: Boolean catsize: Boolean type: {mammal, fish, bird, shellfish, insect, reptile, amphibian}

#### **101 examples**

aardvark,1,0,0,1,0,0,1,1,1,1,0,0,4,0,0,1,mammal antelope,1,0,0,1,0,0,0,1,1,1,0,0,4,1,0,1,mammal bass,0,0,1,0,0,1,1,1,1,0,0,1,0,1,0,0,fish bear,1,0,0,1,0,0,1,1,1,1,0,0,4,0,0,1,mammal boar,1,0,0,1,0,0,1,1,1,1,0,0,4,1,0,1,mammal buffalo,1,0,0,1,0,0,0,1,1,1,0,0,4,1,0,1,mammal calf,1,0,0,1,0,0,0,1,1,1,0,0,4,1,1,1,mammal carp,0,0,1,0,0,1,0,1,1,0,0,1,0,1,1,0,fish catfish,0,0,1,0,0,1,1,1,1,0,0,1,0,1,0,0,fish cavy,1,0,0,1,0,0,0,1,1,1,0,0,4,0,1,0,mammal cheetah,1,0,0,1,0,0,1,1,1,1,0,0,4,1,0,1,mammal chicken,0,1,1,0,1,0,0,0,1,1,0,0,2,1,1,0,bird chub,0,0,1,0,0,1,1,1,1,0,0,1,0,1,0,0,fish clam,0,0,1,0,0,0,1,0,0,0,0,0,0,0,0,0,shellfish crab,0,0,1,0,0,1,1,0,0,0,0,0,4,0,0,0,shellfish

…

## **Zoo example**

- aima-python> python
- >>> from learning import \*
- >>> zoo
- <DataSet(zoo): 101 examples, 18 attributes>
- >>> dt = DecisionTreeLearner()
- >>> dt.train(zoo)
- >>> dt.predict(['shark',0,0,1,0,0,1,1,1,1,0,0,1,0,1,0,0]) #eggs=1 'fish'
- >>> dt.predict(['shark',0,0,0,0,0,1,1,1,1,0,0,1,0,1,0,0]) #eggs=0 'mammal

### **Zoo example**

#### >> dt.dt

DecisionTree(13, 'legs', {0: DecisionTree(12, 'fins', {0: DecisionTree(8, 'toothed', {0: 'shellfish', 1: 'reptile'}), 1: DecisionTree(3, 'eggs', {0: 'mammal', 1: 'fish'})}), 2: DecisionTree(1, 'hair', {0: 'bird', 1: 'mammal'}), 4: DecisionTree(1, 'hair', {0: DecisionTree(6, 'aquatic', {0: 'reptile', 1: DecisionTree(8, 'toothed', {0: 'shellfish', 1: 'amphibian'})}), 1: 'mammal'}), 5: 'shellfish', 6: DecisionTree(6, 'aquatic', {0: 'insect', 1: 'shellfish'}), 8: 'shellfish'})

>>> dt.dt.display()

 $legs = 0 == > Test$  fins

Test legs

### **Zoo example**

- fins  $= 0 \Rightarrow$  Test toothed toothed =  $0 \rightleftharpoons$  RESULT = shellfish toothed =  $1 ==$  RESULT = reptile fins =  $1 ==$  Test eggs  $eggs = 0 \implies RESULT = \text{mammal}$  $eggs = 1 == >$  RESULT = fish  $legs = 2 == > Test hair$ hair =  $0$  ==> RESULT = bird hair =  $1 = >$  RFSULT = mammal  $legs = 4 == > Test hair$ hair =  $0 ==$  Test aquatic aquatic =  $0$  ==> RESULT = reptile aquatic =  $1 ==$  Test toothed  $toothed = 0 \implies \text{RFSUI} = shellfish$ toothed =  $1 ==$  RESULT = amphibian hair =  $1 \rightleftharpoons$  RESULT = mammal  $legs = 5 == > RESULT = shellfish$  $legs = 6 == > Test$  aquatic aquatic =  $0$  ==> RESULT = insect aquatic =  $1$  ==> RESULT = shellfish
- $legs = 8 == > RESULT = shellfish$

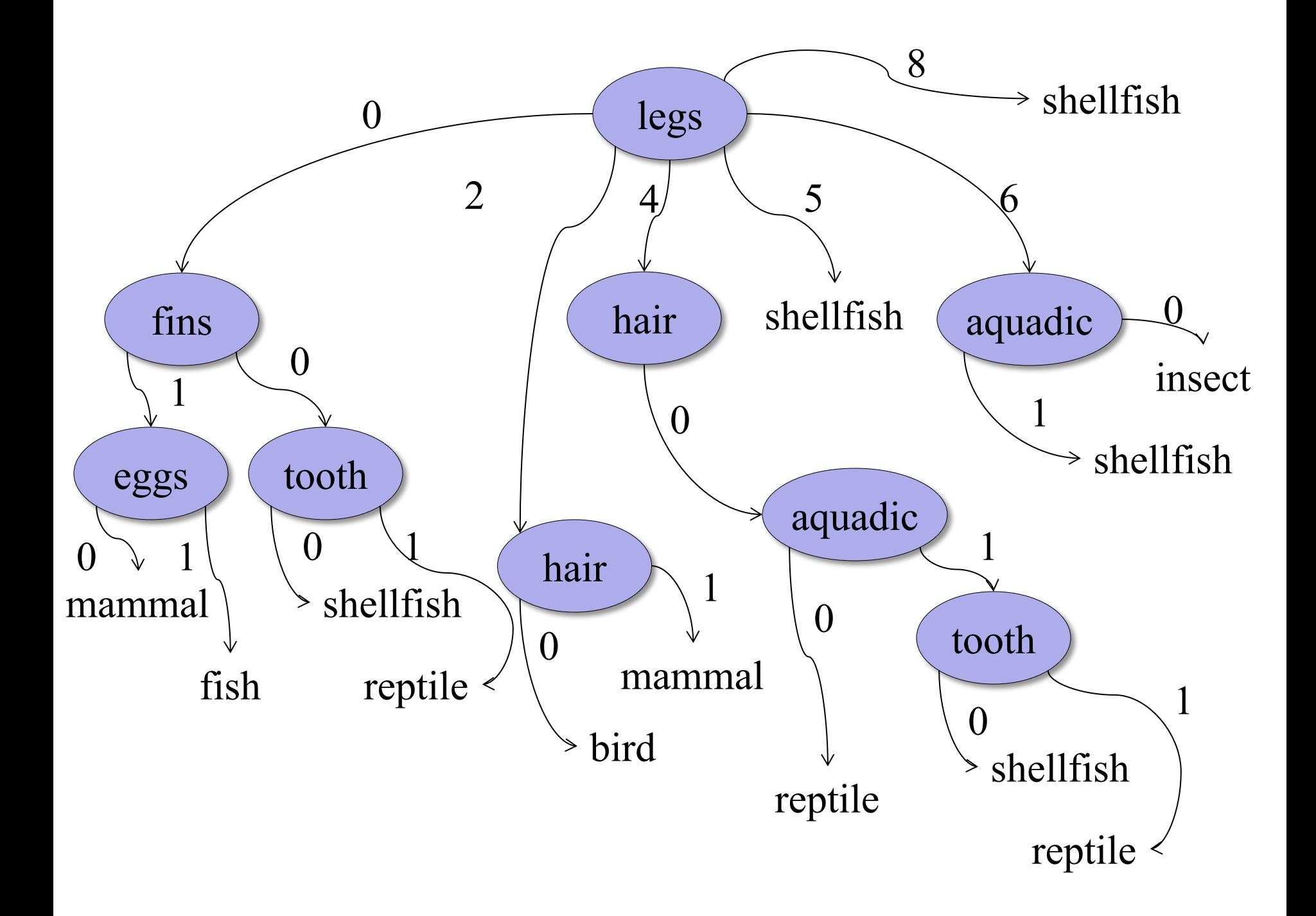

>>> dt.dt.display() Test legs  $legs = 0 == > Test$  fins  $fins = 0 \Rightarrow$  Test toothed toothed =  $0 \rightleftharpoons$  RESULT = shellfish toothed =  $1 ==$  RESULT = reptile fins  $= 1 ==$  Test milk milk =  $0 ==$  RFSULT = fish milk =  $1 \rightleftharpoons$  RESULT = mammal  $legs = 2 == > Test hair$ hair =  $0$  ==> RESULT = bird hair =  $1 = >$  RFSULT = mammal  $legs = 4 == > Test hair$ hair =  $0 ==$  Test aquatic aquatic =  $0$  ==> RESULT = reptile aquatic =  $1 ==$  Test toothed  $toothed = 0 \implies \text{RFSUI} = shellfish$ toothed =  $1$  ==> RESULT = amphibian hair =  $1 \rightleftharpoons$  RESULT = mammal  $legs = 5 == > RESULT = shellfish$  $legs = 6 == > Test$  aquatic aquatic =  $0$  ==> RESULT = insect aquatic =  $1 ==$  RESULT = shellfish  $\text{legs} = 8 == \text{RESULT} = \text{shellfish}$ 

### Add the shark example to the training set and retrain

## **Zoo example**

## **Weka**

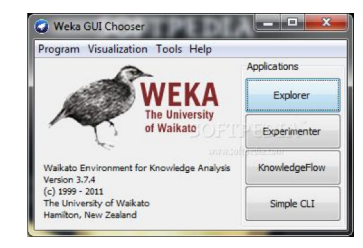

- Open-source Java machine learning tool
- <http://www.cs.waikato.ac.nz/ml/weka/>
- Implements many classifiers & ML algorithms
- Uses common data representation format, making comparisons easy
- Comprehensive set of data pre-processing tools and evaluation methods
- Three modes of operation: GUI, command line, Java API

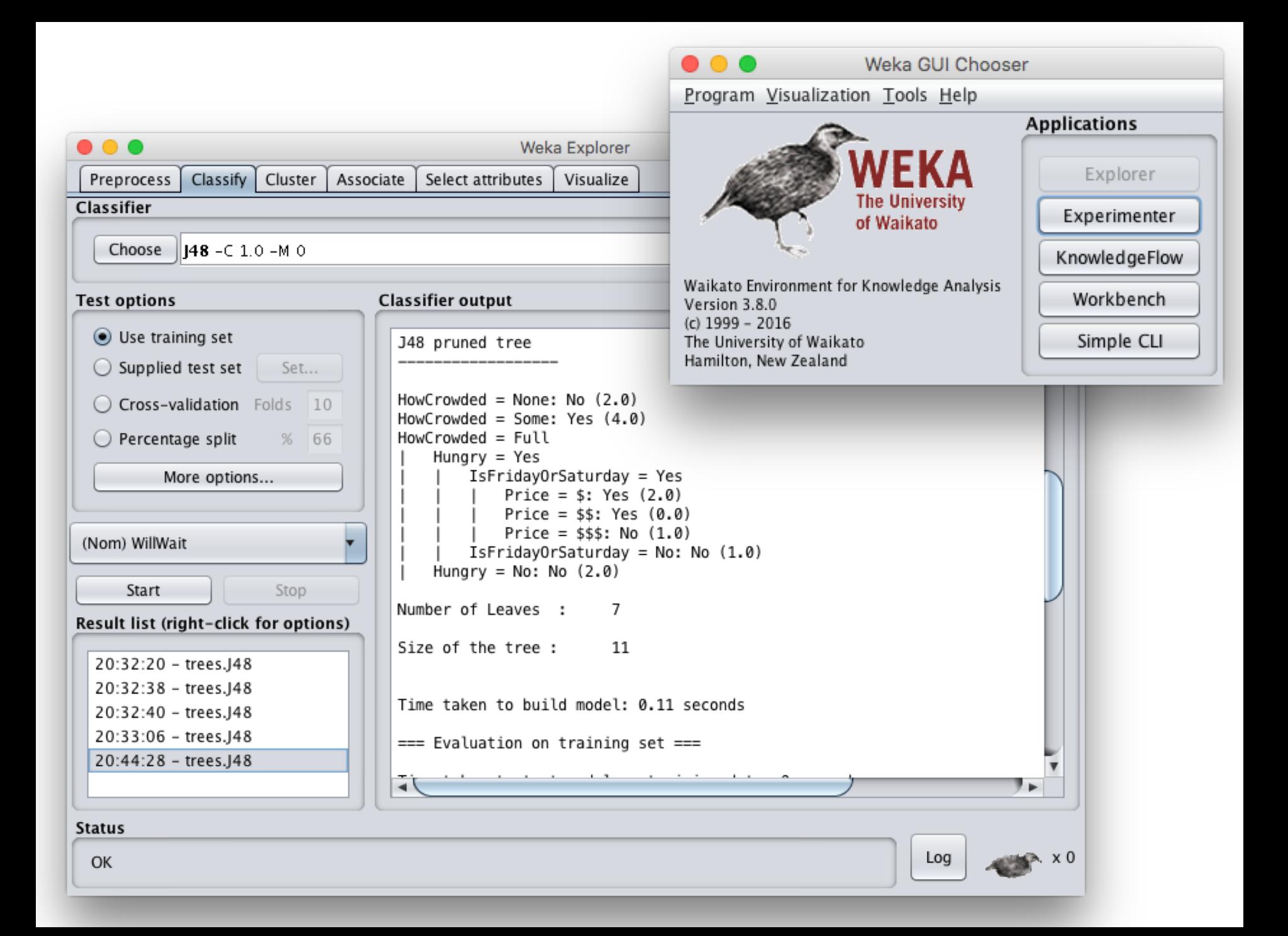

## **Common .arff\* data format**

@relation heart-disease-simplified @attribute age numeric @attribute sex { female, male } @attribute chest\_pain\_type { typ\_angina, asympt, non\_anginal, atyp\_angina} @attribute cholesterol numeric @attribute exercise\_induced\_angina {no, yes} @attribute class {present, not present}  $\leftarrow$  $\omega$ data  $\leftarrow$ *Numeric attribute Nominal attribute*

63,male,typ\_angina,233,no,not\_present 67,male,asympt,286,yes,present 67,male,asympt,229,yes,present 38,female,non\_anginal,?,no,not\_present

...

*Training data*

\*ARFF = Attribute-Relation File Format

## **Weka demo**

## Open the Weka GUI

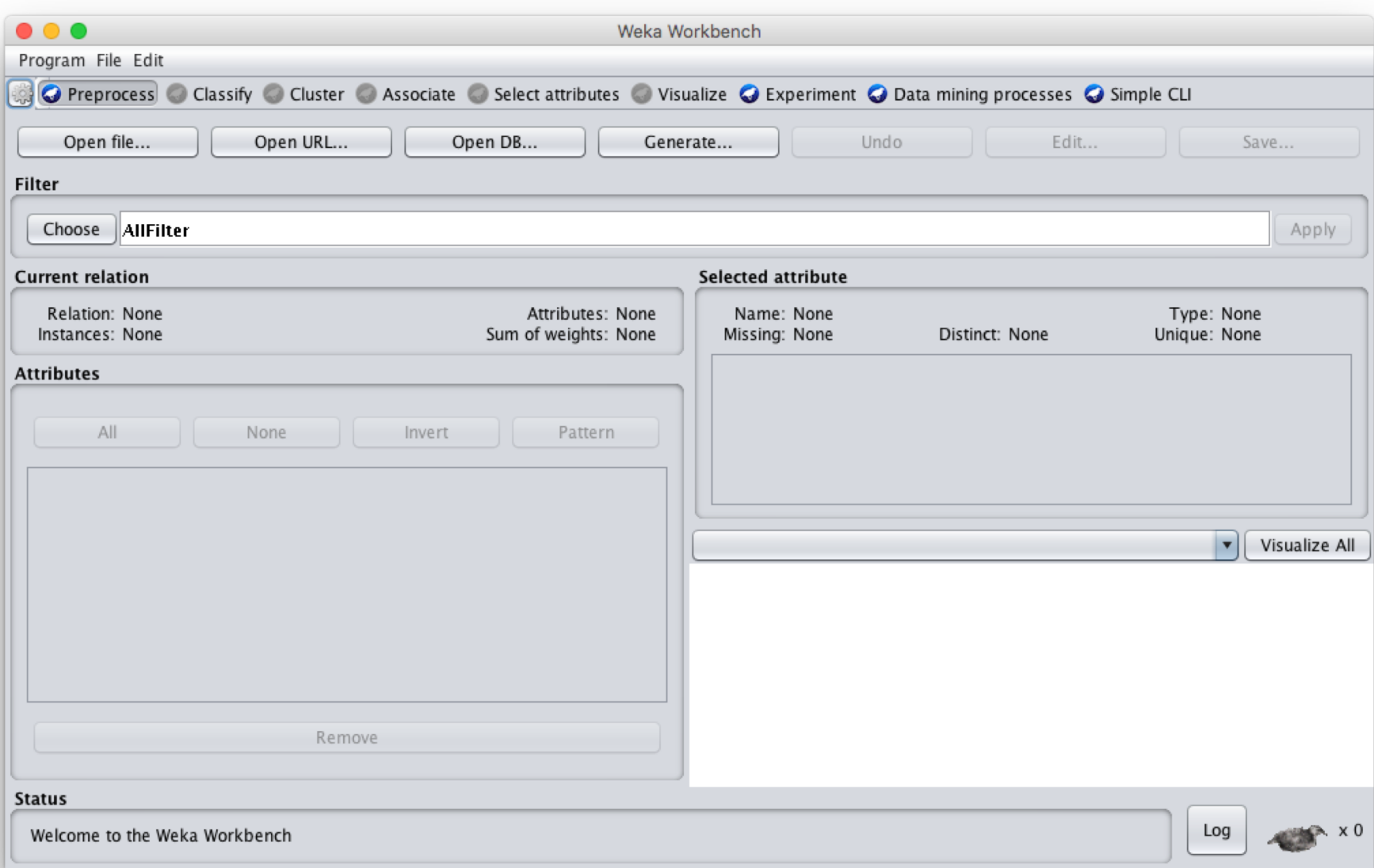

## **Load the restaurant .arff data**

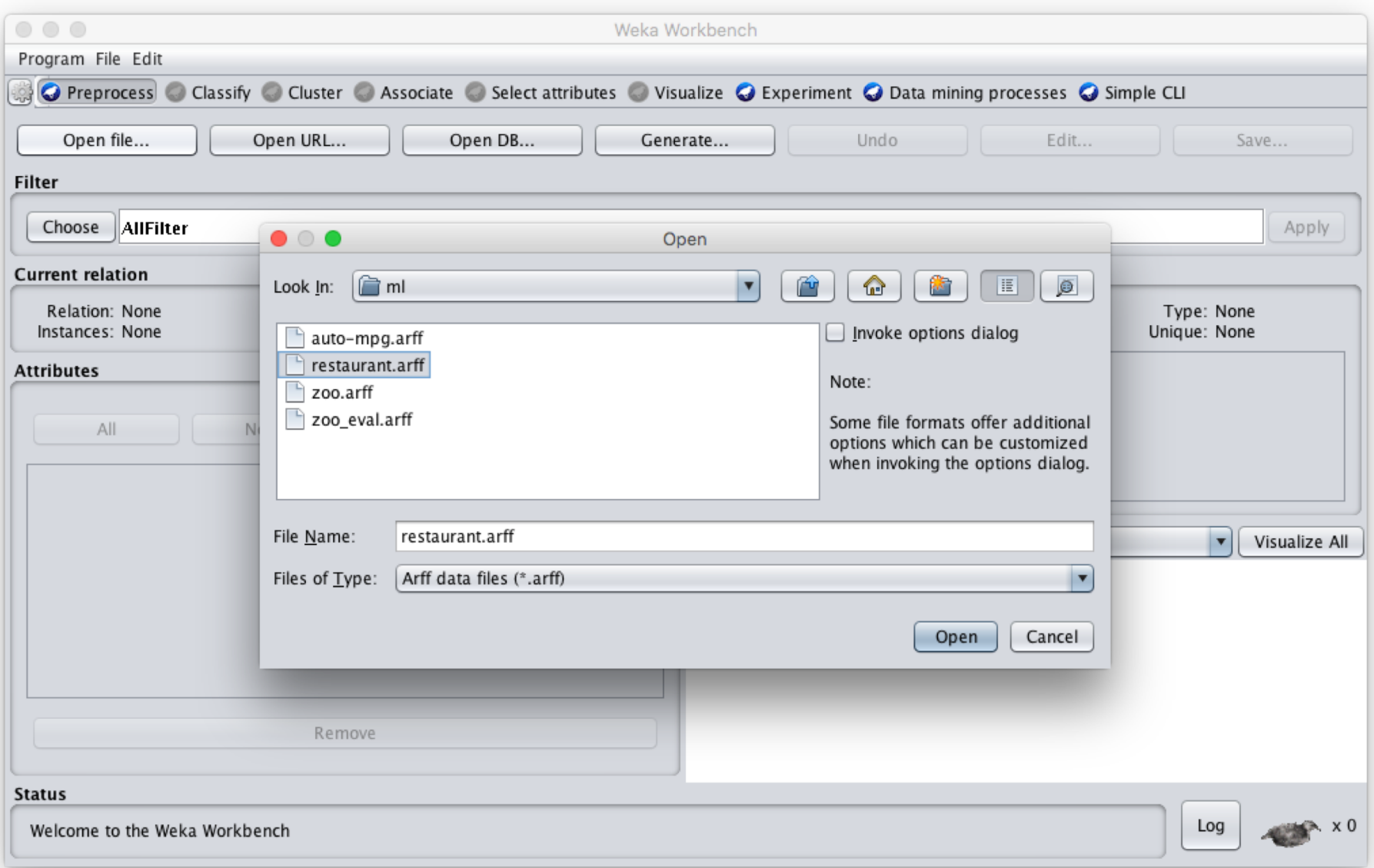

## **Select J48 tree classifier**

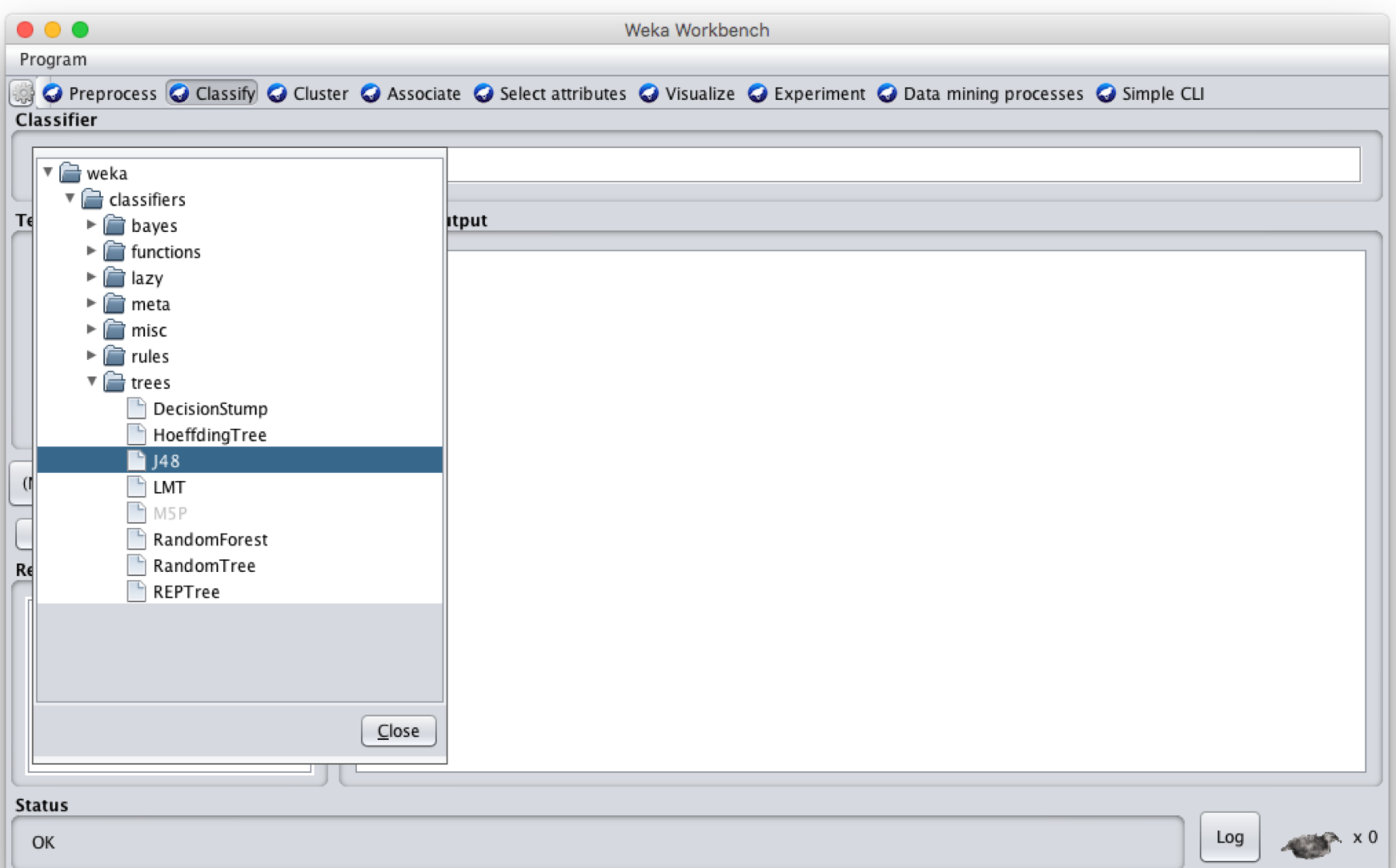

## **Click Start to train**

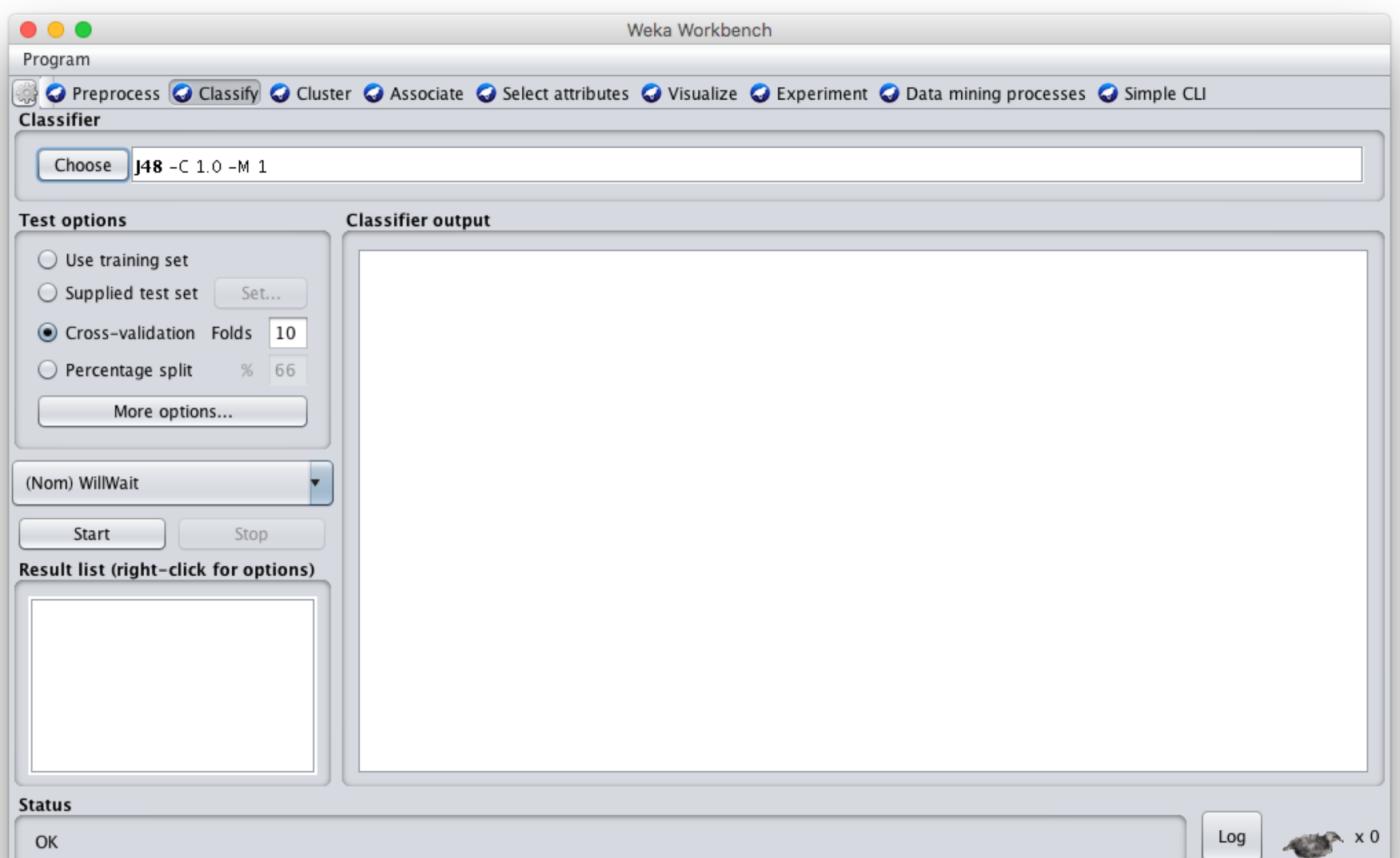

## **See the training results**

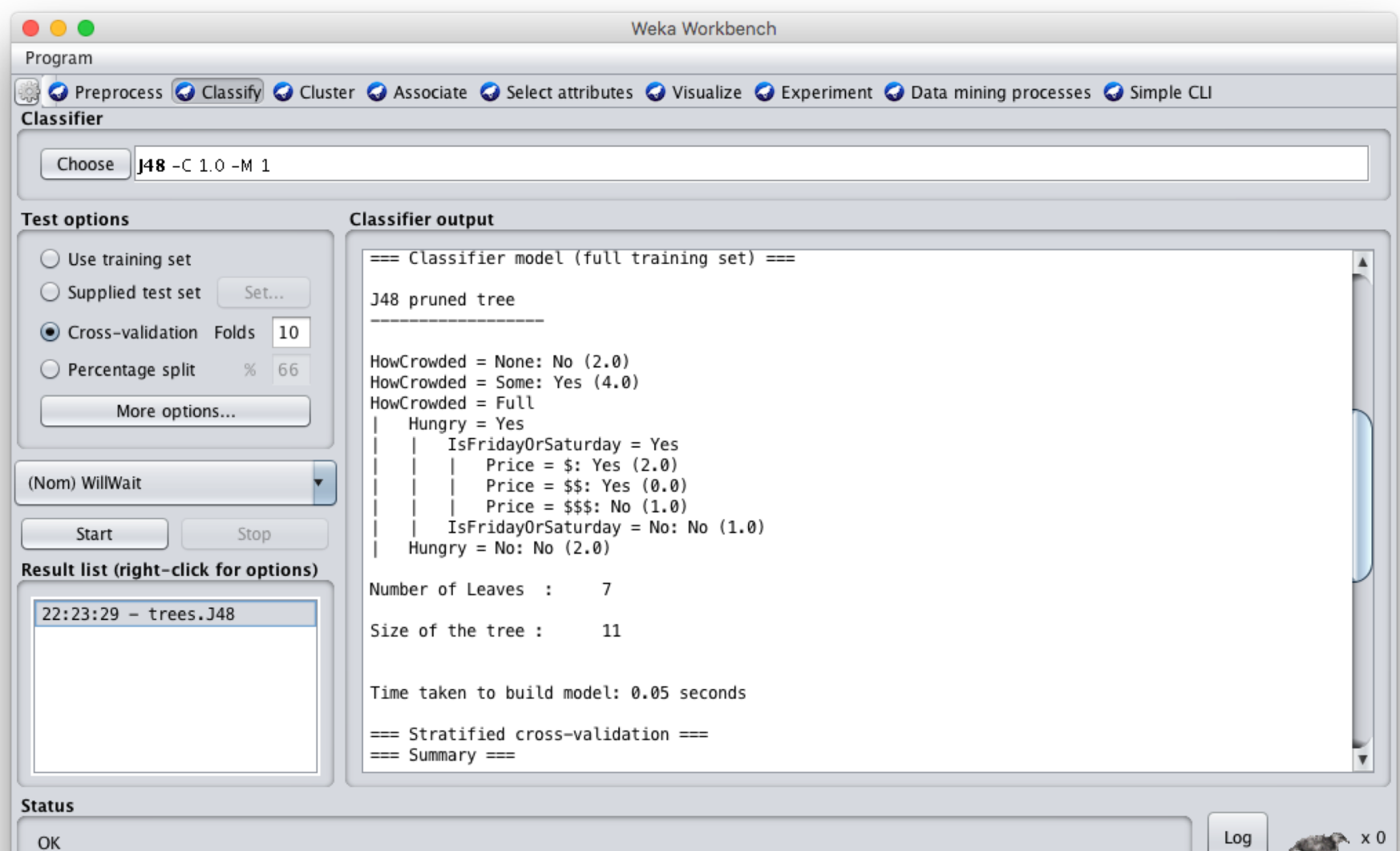

## **Compare results**

HowCrowded = None: No (2.0)

HowCrowded = Some: Yes (4.0)

HowCrowded = Full

| Hungry = Yes

- | | IsFridayOrSaturday = Yes
- | | Price =  $\frac{1}{2}$ : Yes (2.0)

| | | Price = \$\$: Yes (0.0)

| | Price =  $$$ \$\$: No (1.0)

 $IsFridayOrSaturday = No: No (1.0)$ 

Hungry =  $No: No$   $(2.0)$ 

#### **J48 pruned tree: nodes:11; leaves:7, max depth:4**

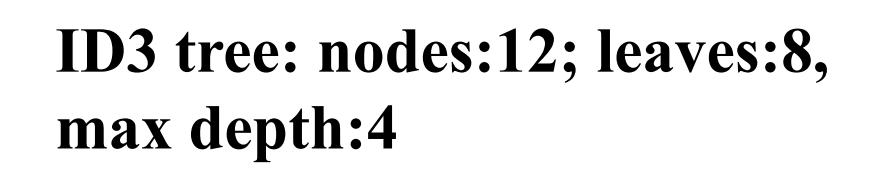

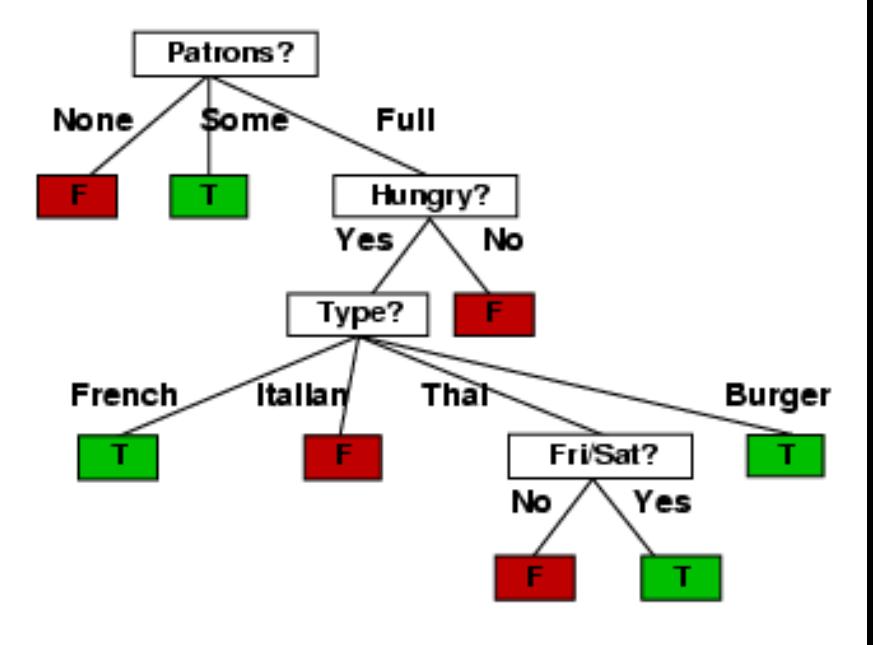

## **Weka vs. svm\_light vs. …**

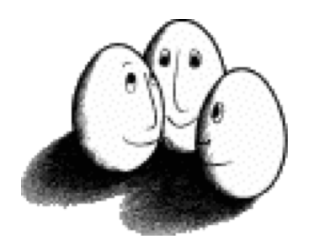

- •Weka: good for experimenting with different ML algorithms
- •Other tools are much more efficient &scalable
- [•Scikit-learn](http://scikit-learn.org/stable/) is a popular suite of open-source machine-learning tools in Python
	- Built on NumPy, SciPy, and matplotlib for efficiency
	- –Use anaconda or do pip install scikit-learn
- For SVMs many use sym light